Escrit per Francisco Jesús Gómez Aliaga diumenge, 9 de novembre de 2008 14:34

There are no translations available.

Realización de dictados por parte de los alumnos a partir de una emisión sonora previamente grabada por el profesor/a y posteriormente expuesta en la Intranet... **Proyecto:**

# **Dictados Multimedia Breve descripción:**

El proyecto consiste en la realización de dictados por parte de los alumnos a partir de una emisión sonora previamente grabada por el profesor/a y posteriormente expuesta en la Intranet del centro.

 **Área:** Lengua. **Nivel**

Tercer ciclo de educación primaria.

## **Recursos materiales:**

- Aula de informática perfectamente equipada con 27 equipos.
- Red de datos del centro, cableado estructurado de datos tipo Ethernet.
- Ordenador servidor. (Repositorio de archivos)
- Ordenadores clientes.
- 1 Micrófono.

## **Software:**

- *Audacity*, para la grabación de los dictados.
- Reproductor *VLC Media Player*
- *Windows 2003 Server.*
- Procesador de textos *OpenOffice.org Writer.*
- Proyector y pantalla.
- *LAME mp3 Encoder.*

## **Pasos a seguir:**

### *Paso 1. Grabación de los dictados.*

Para ello se han implicado los profesores / as del centro. Lo que necesitados es un ordenador al que conectamos un micrófono y el software *"Audacity".* Lo podemos descargar de la Web

Escrit per Francisco Jesús Gómez Aliaga diumenge, 9 de novembre de 2008 14:34

http://audacity.sourceforge.net/

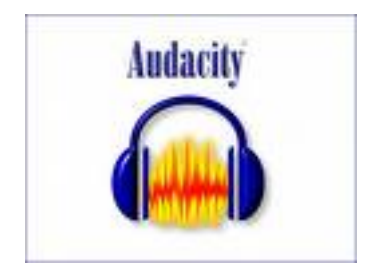

.

Antes de instalar el programa debemos asegurarnos que el micrófono funciona correctamente. El conector del micrófono (en la tarjeta de sonido) viene acompañado de un dibujo indicativo.

Algunos micrófonos deben activarse antes de poder utilizarse. Pasos a seguir para activar el micrófono:

1º. *Inicio-Panel de control.*

2º *Dispositivo de sonido-Voz y Audio-Dispositivo de sonido y audio***.**

| Panel de control<br>œ<br>Dr. Certiler a initia per comporter              | Actualizado<br><b>Automaticas</b> | Agregar<br>hardware                                                   | Agregar is<br>duter p         | Assterite para<br>configurado tareas y me | <b>Barris de</b>                                                     | Centro de<br>segurided              | Conexanes de<br>red            |
|---------------------------------------------------------------------------|-----------------------------------|-----------------------------------------------------------------------|-------------------------------|-------------------------------------------|----------------------------------------------------------------------|-------------------------------------|--------------------------------|
| $\mathfrak{H}_1$<br><b>Vida Earnbido</b><br><b>Ca</b> Forellines Unifate: | Suetooth.                         | Configuración Configuración Configurar red. Cuertias de<br>regards in | <b>Violantinica</b>           | 52.<br>county.                            | <b>COLOR</b><br>Depositivos de Dispositivos de Dispositivos<br>5/800 | 風                                   | medias port sando y audo       |
| 60 Ayuda y soporte blonco.                                                | Escliment y<br>céniaras.          | Fecha i hora                                                          | Premieli de<br><b>USAdama</b> | Fuerres                                   | <b>MAY ADIANTS</b><br>adversivati                                    | HP Quick<br>Like Police             | HP Winsless<br><b>Josetant</b> |
|                                                                           | Dronesories in<br>flores.         | 24600.054<br>Driver for                                               | <b>Java</b>                   | House                                     | <b>Gera</b><br>Burnlights                                            | <b>Cocones</b> de<br>accessibilidad | Opportes de<br>carpeta         |
|                                                                           | Opportes de<br>energia            | Opportes de<br><b>Internet</b>                                        | Općianes de<br>teléfono       | Earnalis                                  | Fragram<br>Libriaries                                                | ProtectTook<br>Security             | k.<br>Deterna                  |

3º Hacer clic en la pestaña *audio.*

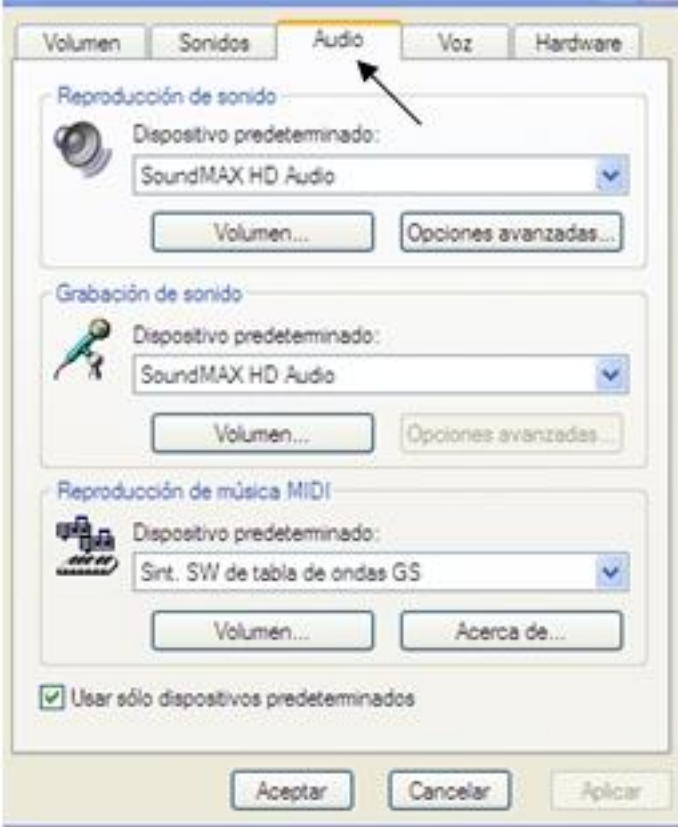

 $4^{\circ}$  Sétebosción de sontidoseleporátivo apredeterminadord/euneneccionstatnos el volumen del

Escrit per Francisco Jesús Gómez Aliaga diumenge, 9 de novembre de 2008 14:34

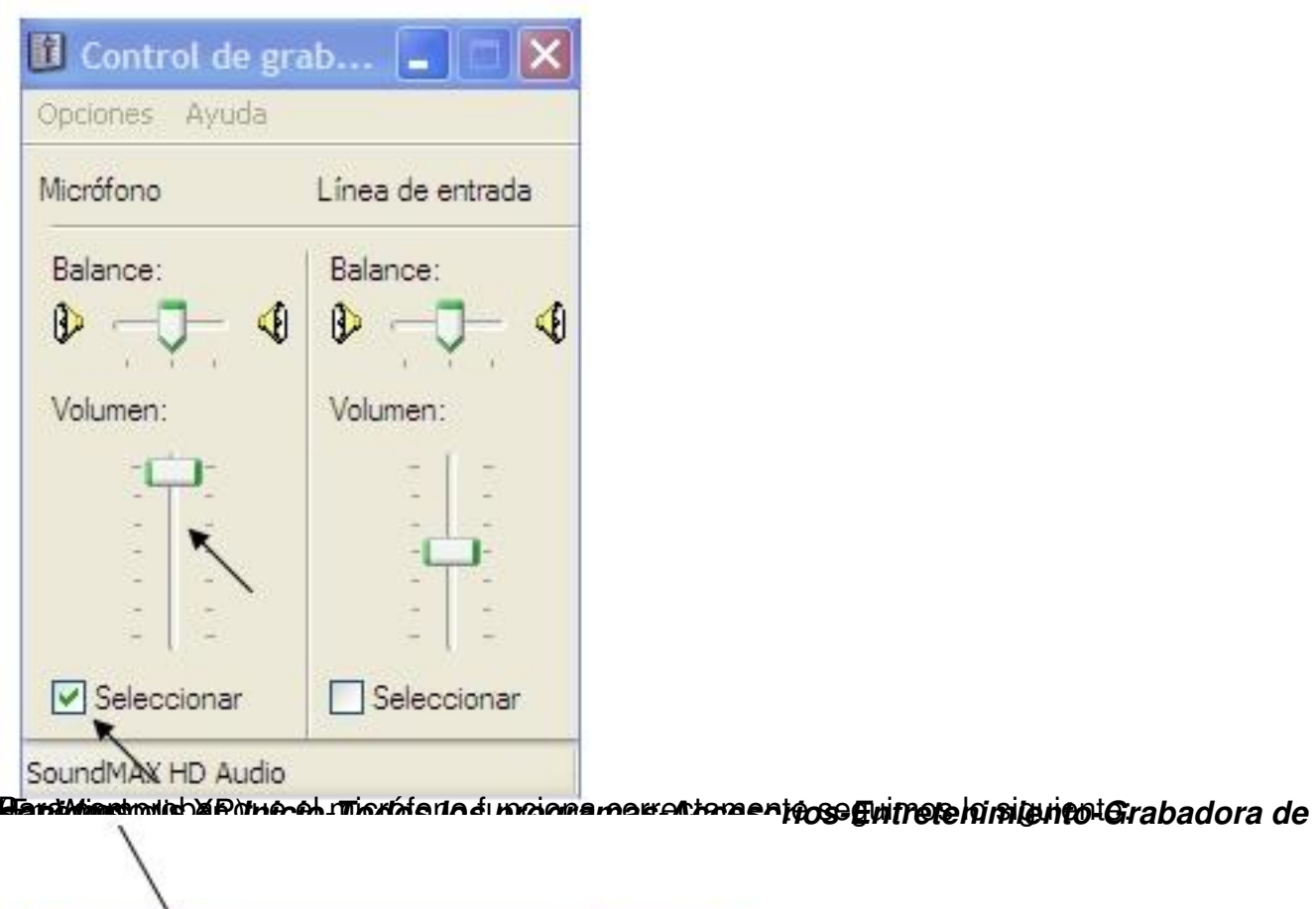

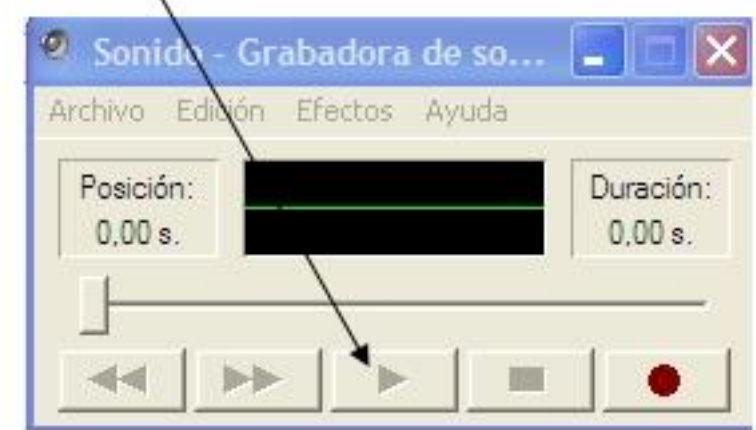

bla sendos el ibotón el botón *Grabar* y comenzamos a habiar. Comprobamos el resultado

Escrit per Francisco Jesús Gómez Aliaga diumenge, 9 de novembre de 2008 14:34

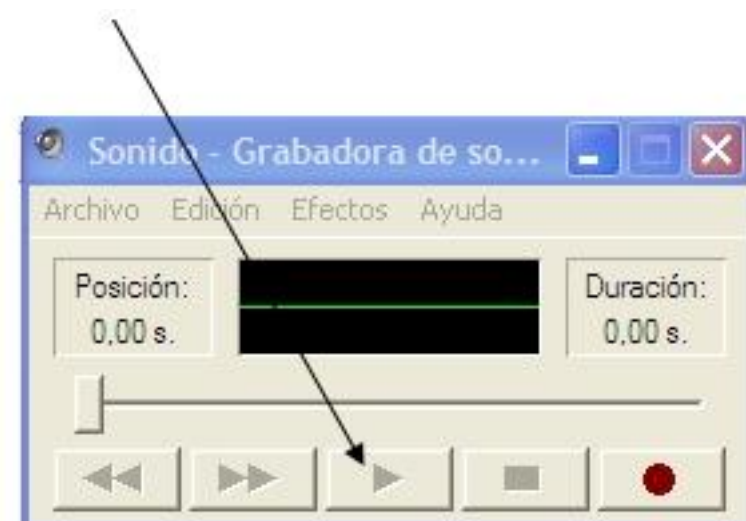

Here recontracting states dons further interestantic residence of grain a an actuacidate didentitie of its abiened el acceso

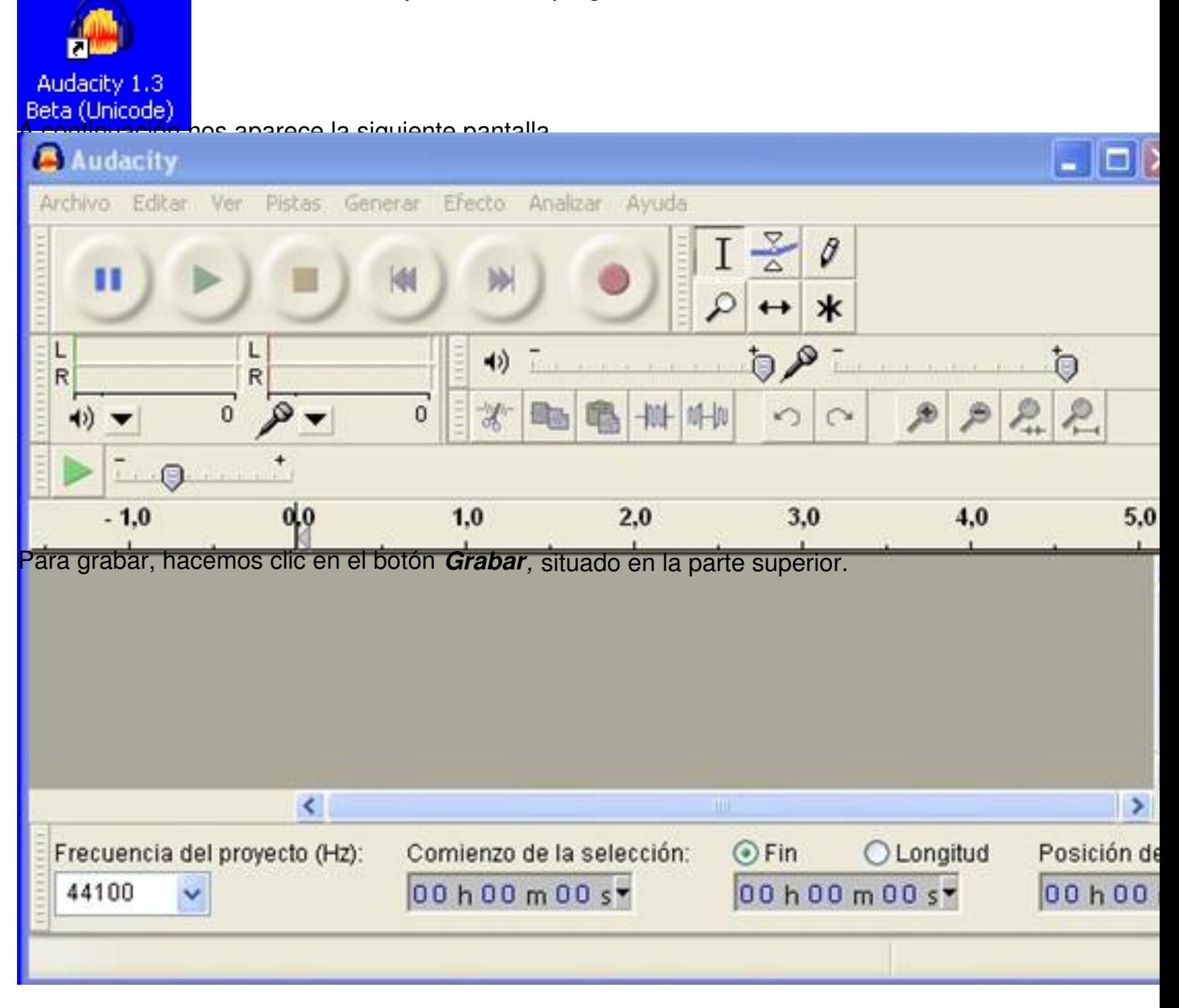

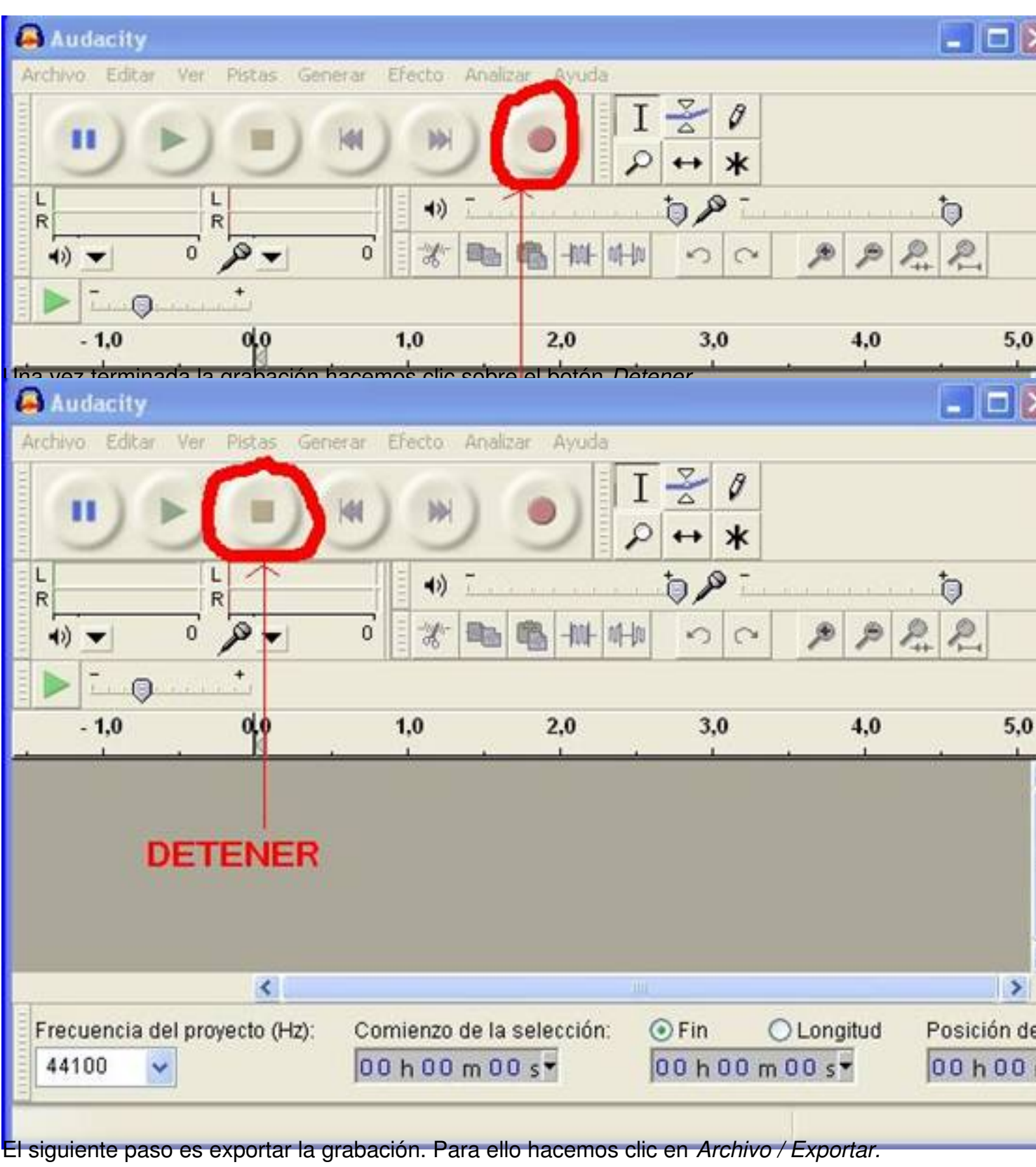

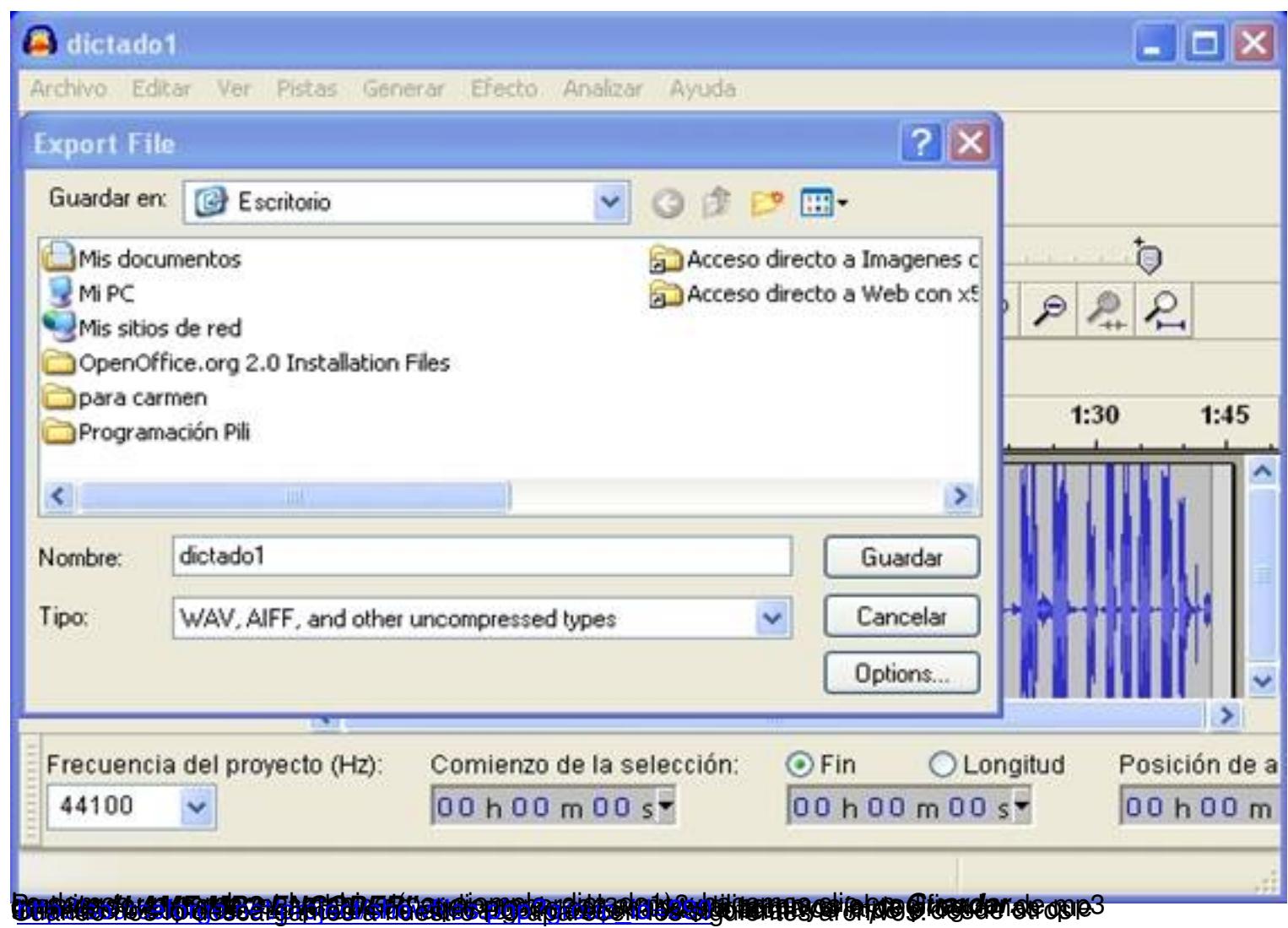

Escrit per Francisco Jesús Gómez Aliaga diumenge, 9 de novembre de 2008 14:34

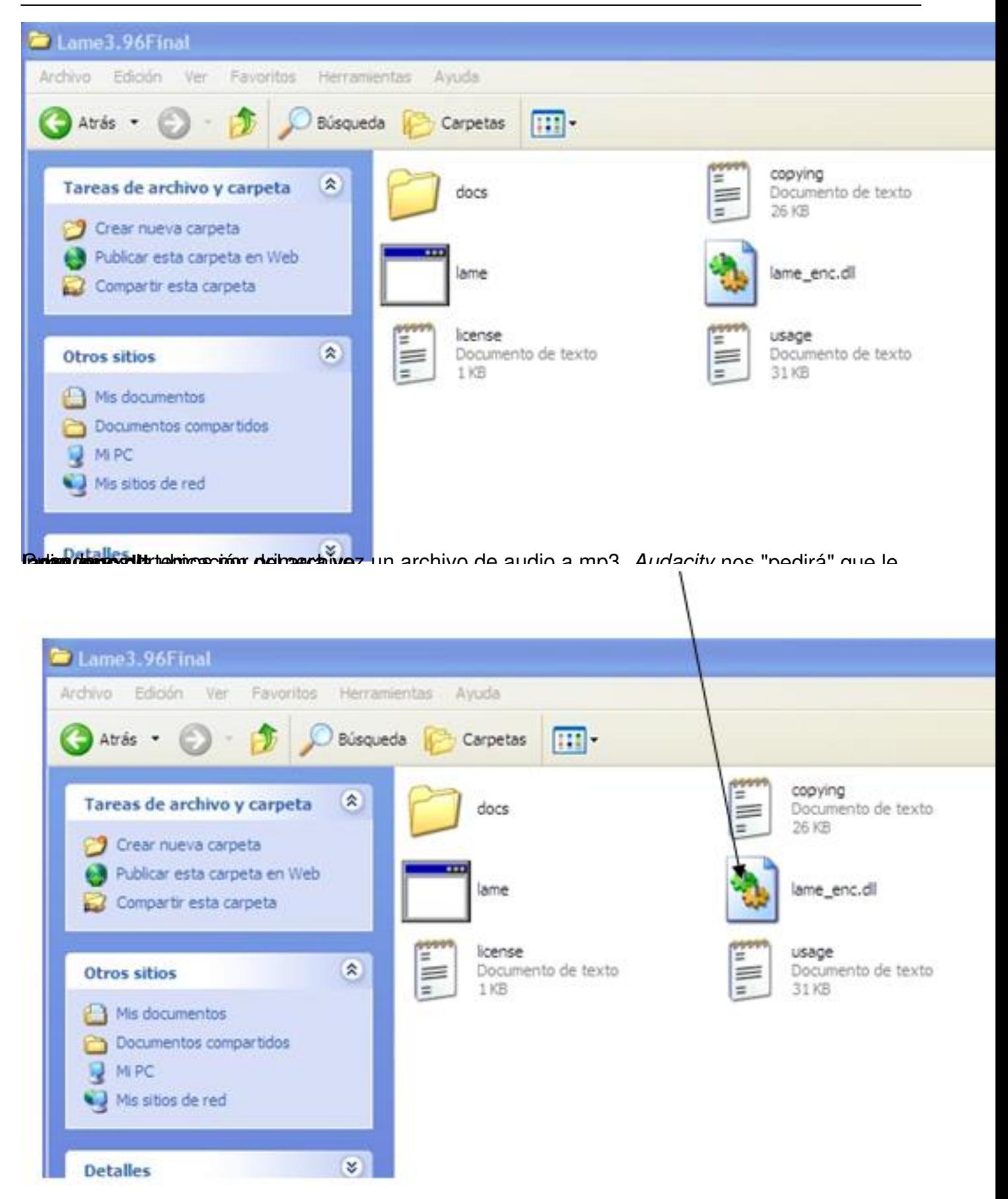

**Respublicio-Exportar I** AME mp3 Fincoder, cuando en Audacity exportemos el archivo de audio (

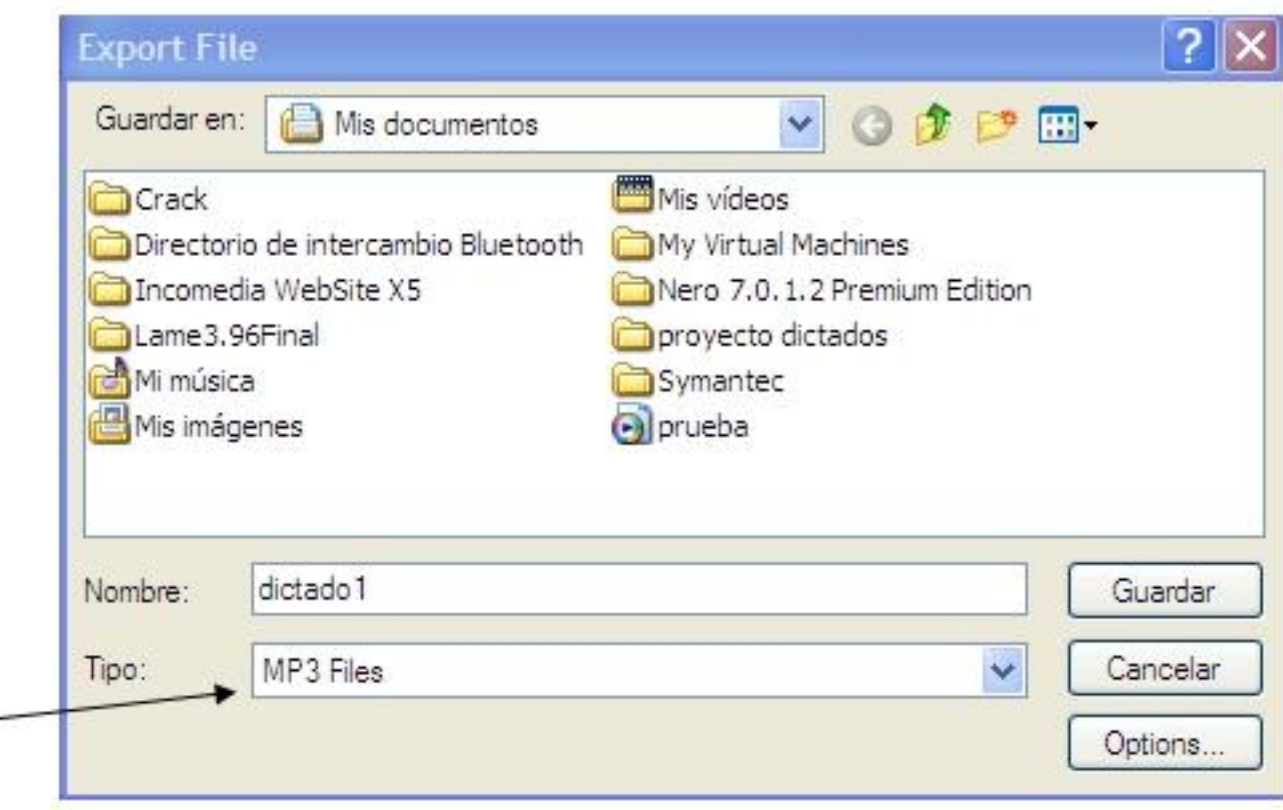

**Elananiai nu internami halline karakita ilude vitikko laide imparatorial da de la nota picto ontoro** 

| <b>Ball</b><br>.<br>$\mathbf{H}$                                                                                                    | when hitse, the Atlat Gener Stady Andre Arrest |    |     |     |     |              | 「約」。<br>2.50 |             |     |                   |            |      |  |
|----------------------------------------------------------------------------------------------------|------------------------------------------------|----|-----|-----|-----|--------------|--------------|-------------|-----|-------------------|------------|------|--|
| $-1.0$                                                                                                    | 0,0                                            | 28 | 3.8 | A.B | 5.0 | $-48$<br>4.0 | 7.0          | 0.86<br>8.0 | 9,0 | Micrófono<br>10,0 | M.<br>11.0 | 12.0 |  |
| 1.0<br><b>NORMAN AV OF</b><br>Mana, 44505Kg<br>0.51<br>22-44 Tok.<br>Stence See<br>$^{\circ}$ 0<br>m<br>0.0<br>$\overline{B}$<br>$L_{0}$<br>$-0.5$ | (1,0)                                          |    |     |     |     |              |              |             |     |                   |            |      |  |

2º. Seleccionar el efecto *Reducción de ruido*

| Archite Editer Ive: Peter General EDSLY Analog: Auche |                                        |                                 |                    |       |     |                   |     |           |      |                         |
|-------------------------------------------------------|----------------------------------------|---------------------------------|--------------------|-------|-----|-------------------|-----|-----------|------|-------------------------|
|                                                       | Signify Ultria efects                  | Citett<br>ш<br>祀                | нı                 |       |     | オ町宿井村 つい カカ兄兄 トーロ |     |           | ÷,   |                         |
| п                                                     | Amplificar                             | <b>With</b><br>$48 - 1$         | я<br>٠             | $-11$ |     | 0.80              |     | · Nostere |      |                         |
| $-1.0$<br>0.0                                         | Aparelar progressivements<br>Auto Dude | 40                              |                    | 电影    | 7.0 | R.D               | 9.0 | 10,0      | 11.0 | 12.0                    |
|                                                       | Cardial Templ                          |                                 |                    |       |     |                   |     |           |      |                         |
| X Fala in au. V.<br>7,0<br>Mont, AE100KH              | Canbar tons                            |                                 |                    |       |     |                   |     |           |      |                         |
| 35<br>32-bit finant                                   | Cerbar velocided<br>Carribo de fisie   |                                 |                    |       |     |                   |     |           |      |                         |
| Senza due                                             | Conando Nyquet                         |                                 |                    |       |     |                   |     |           |      |                         |
| ÷.<br>B,D<br>٠<br>$\circ$<br>۰                        | Completor                              |                                 |                    |       |     |                   |     |           |      |                         |
| R<br>¥.<br>$\circ$                                    | Desianeder progresivamente             |                                 |                    |       |     |                   |     |           |      |                         |
| $-3.5$                                                | Box<br>Equalización                    |                                 |                    |       |     |                   |     |           |      |                         |
| $-1.0$<br>w                                           | Elevador de dal                        |                                 |                    |       |     |                   |     |           |      |                         |
|                                                       | Invertr                                |                                 |                    |       |     |                   |     |           |      |                         |
|                                                       | Nivelador                              |                                 |                    |       |     |                   |     |           |      |                         |
|                                                       | Normalizar<br>Reside de graves         |                                 |                    |       |     |                   |     |           |      |                         |
|                                                       | Recenter silence                       |                                 |                    |       |     |                   |     |           |      |                         |
|                                                       | Ambucción de ruido                     |                                 |                    |       |     |                   |     |           |      |                         |
|                                                       | Reparar                                |                                 |                    |       |     |                   |     |           |      |                         |
|                                                       | Report<br><b>Reverto</b>               |                                 |                    |       |     |                   |     |           |      |                         |
|                                                       | Trailman                               |                                 |                    |       |     |                   |     |           |      |                         |
|                                                       | Cross Fade In                          |                                 |                    |       |     |                   |     |           |      |                         |
|                                                       | Cross Fade Out                         |                                 |                    |       |     |                   |     |           |      |                         |
|                                                       | Delay                                  |                                 |                    |       |     |                   |     |           |      |                         |
|                                                       | High Pass Filter                       |                                 |                    |       |     |                   |     |           |      |                         |
|                                                       | Law Pass Filter                        |                                 |                    |       |     |                   |     |           |      |                         |
|                                                       | Trendo                                 |                                 |                    |       |     |                   |     |           |      |                         |
|                                                       |                                        |                                 |                    |       |     |                   |     |           |      |                         |
|                                                       |                                        |                                 |                    |       |     |                   |     |           |      |                         |
|                                                       |                                        |                                 |                    |       |     |                   |     |           |      |                         |
|                                                       |                                        |                                 |                    |       |     |                   |     |           |      |                         |
| $\mathcal{R}$                                         |                                        |                                 |                    |       |     |                   |     |           |      |                         |
| Frequencia del proyecto (Hz).                         | Comento de la selección                | <b>GSFat</b><br><b>OLIMORIE</b> | Posición de audio. |       |     |                   |     |           |      |                         |
| 44533                                                 | 00 h 00 m 01 s*                        | <b>BBADS</b> mD4 1*             | 00 h 00 m 00 s*    |       |     |                   |     |           |      |                         |
|                                                       |                                        |                                 |                    |       |     |                   |     |           |      | <b>Frequenza real 4</b> |
|                                                       |                                        |                                 |                    |       |     |                   |     |           |      |                         |

a<sup>8</sup> audio estabro al de escucha de esta el de escucha el efecto de audio el efecto sobre el efecto de los para

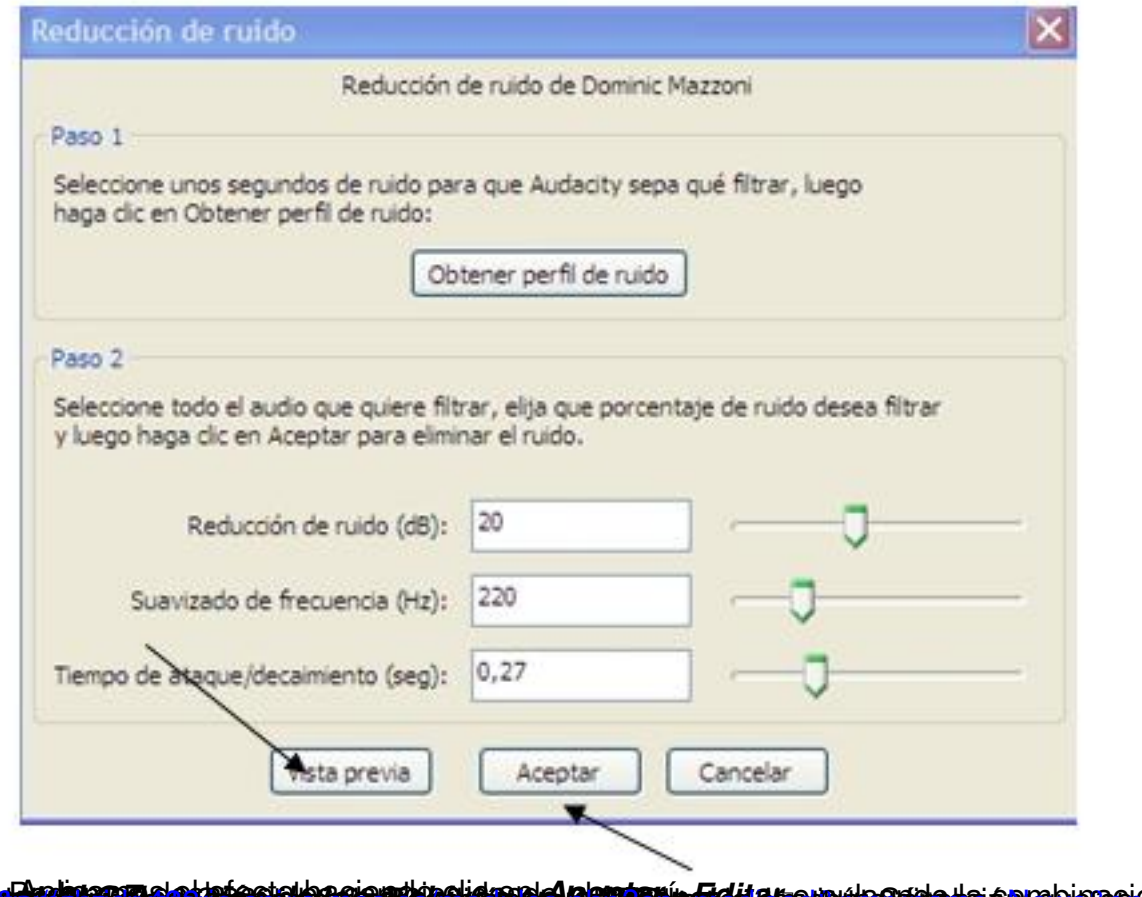

ra Dobiecer el el efecto logaj en cidad desposió Folitar en el cardo lle en abieneján de technologic

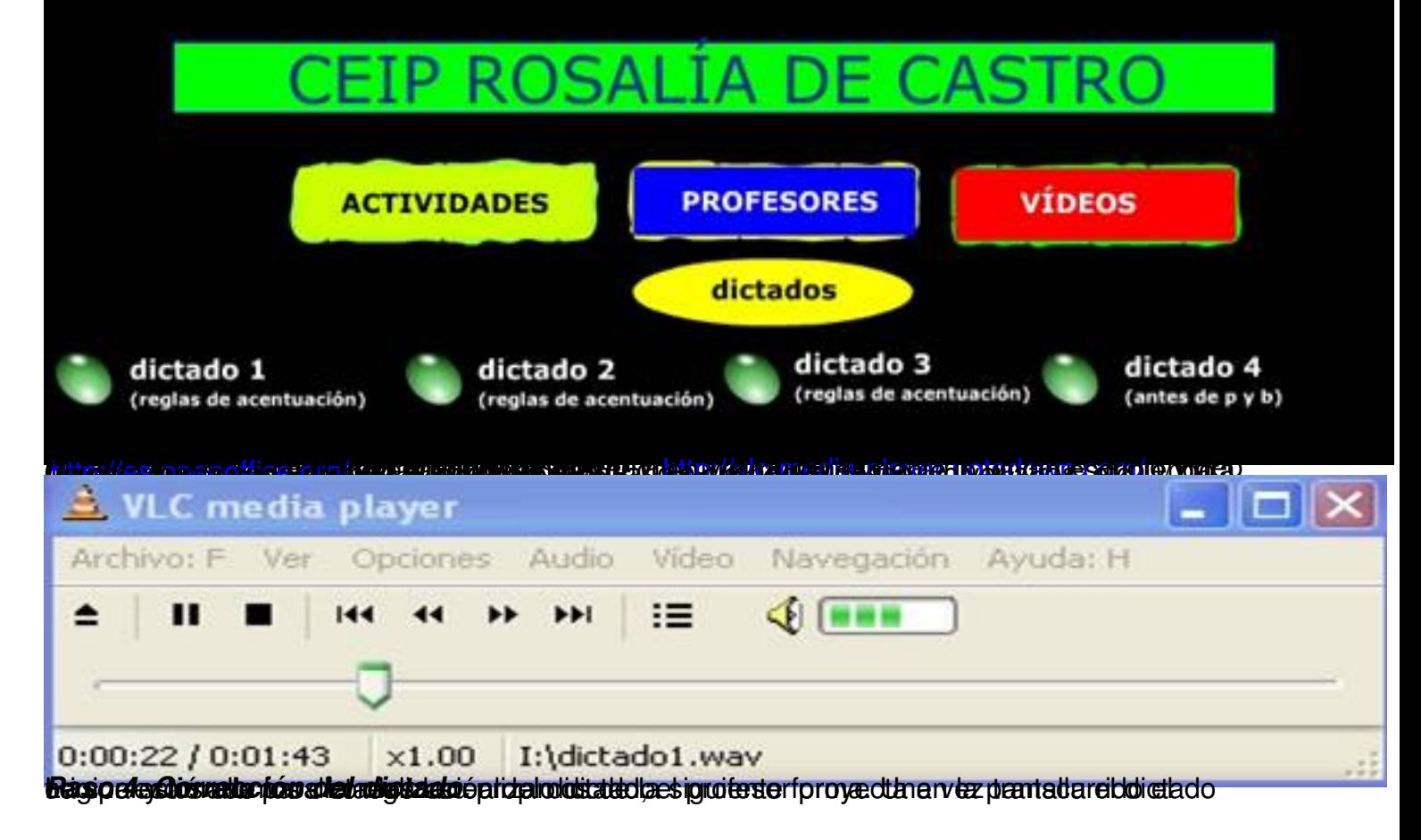

Escrit per Francisco Jesús Gómez Aliaga diumenge, 9 de novembre de 2008 14:34

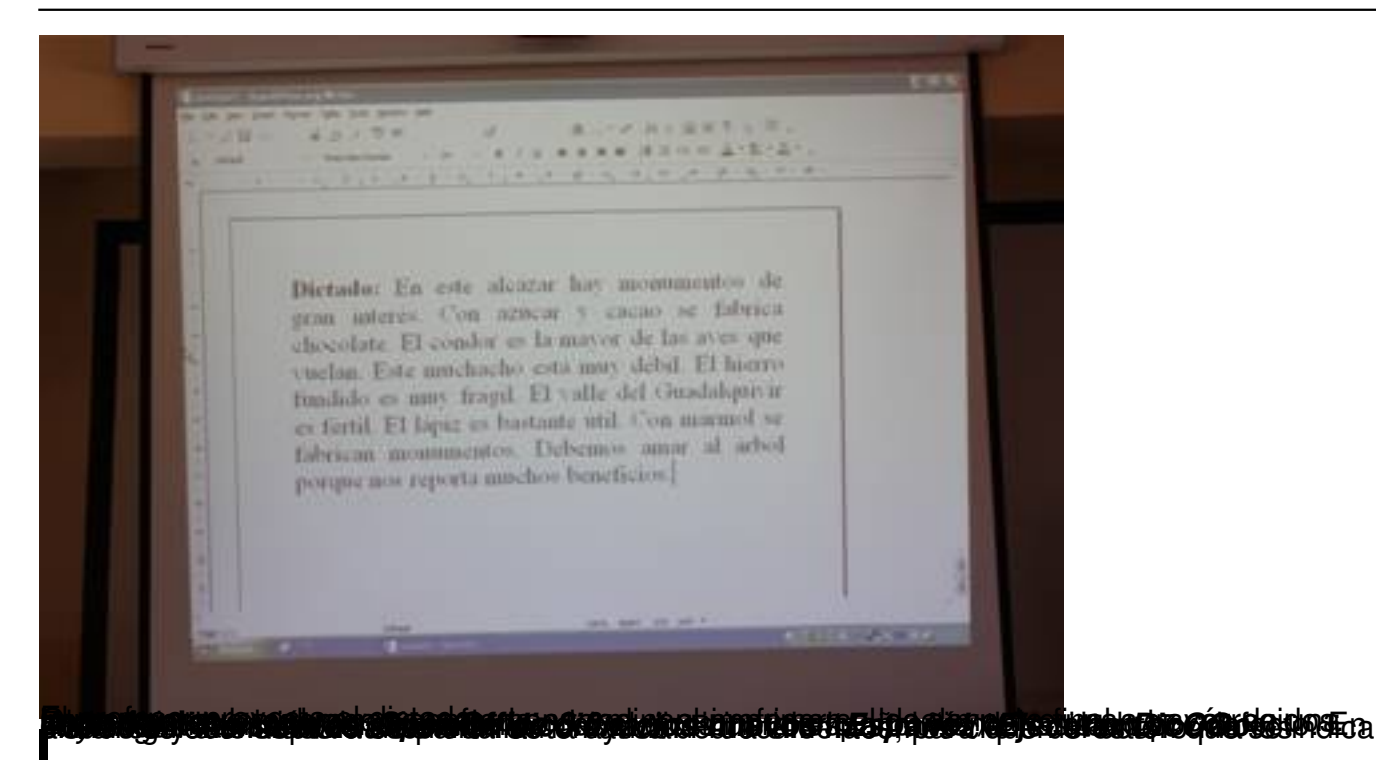

is Sin titulo 1 - OpenOffice.org Writer Brchivo Editar Ver Insertar Formato Tabla Herramientas Vegtana Avyda **B. Bes Bas 55, C. J. C. J. Bu. J. HORT 4 0.** VNCSEEEE ELGEA·V.A. Predeterminado V Times New Roman  $\omega$ Application of the complete state of the state of the state of the state of the state of the state of the state of the state of the state of the state of the state of the state of the state of the state of the state of the  $\overline{L}$ 100010000000110020130001000100  $1.0011$ **Control**  $\hat{\epsilon}$  $\frac{1}{p\gamma}$ 

**frátta felda a törteri taratosta mervía nera telepüsrünBon szátta denutomán csazna a targeshosai és site** 

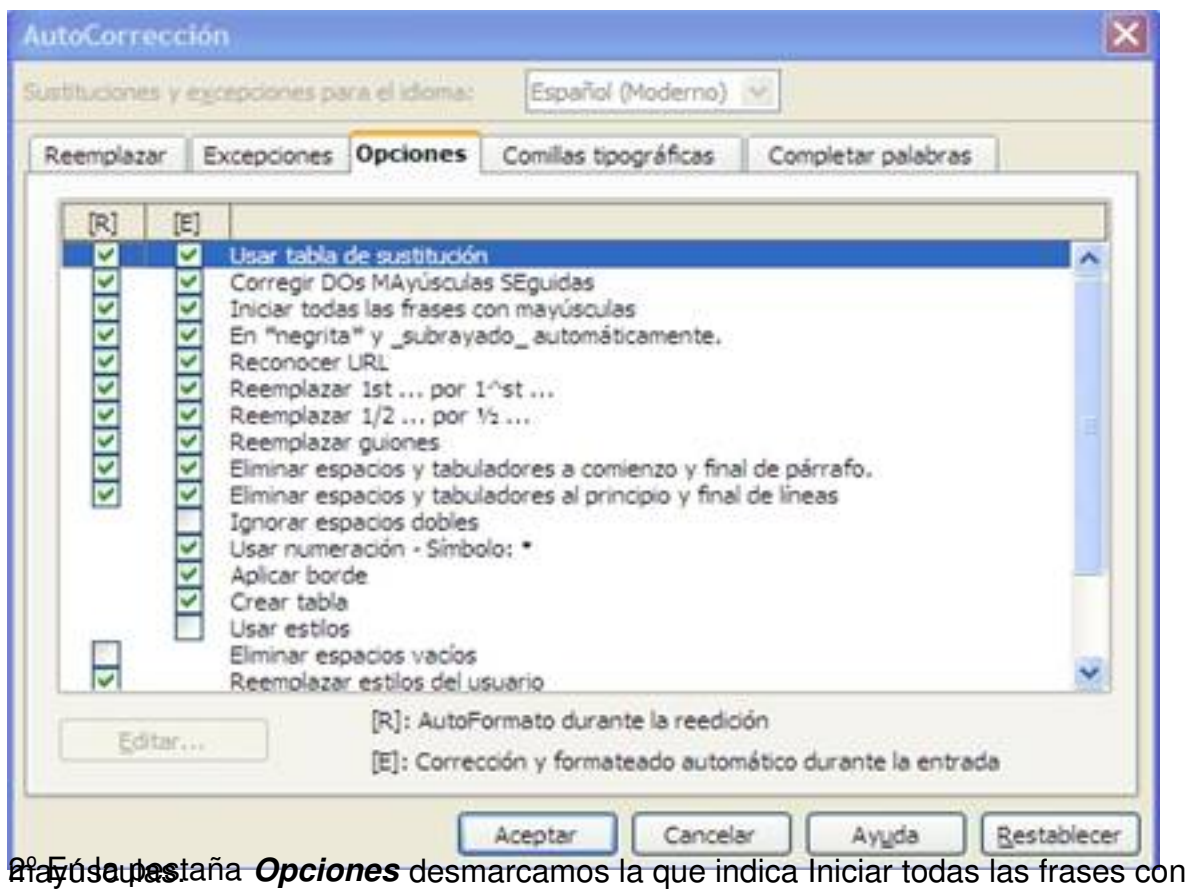

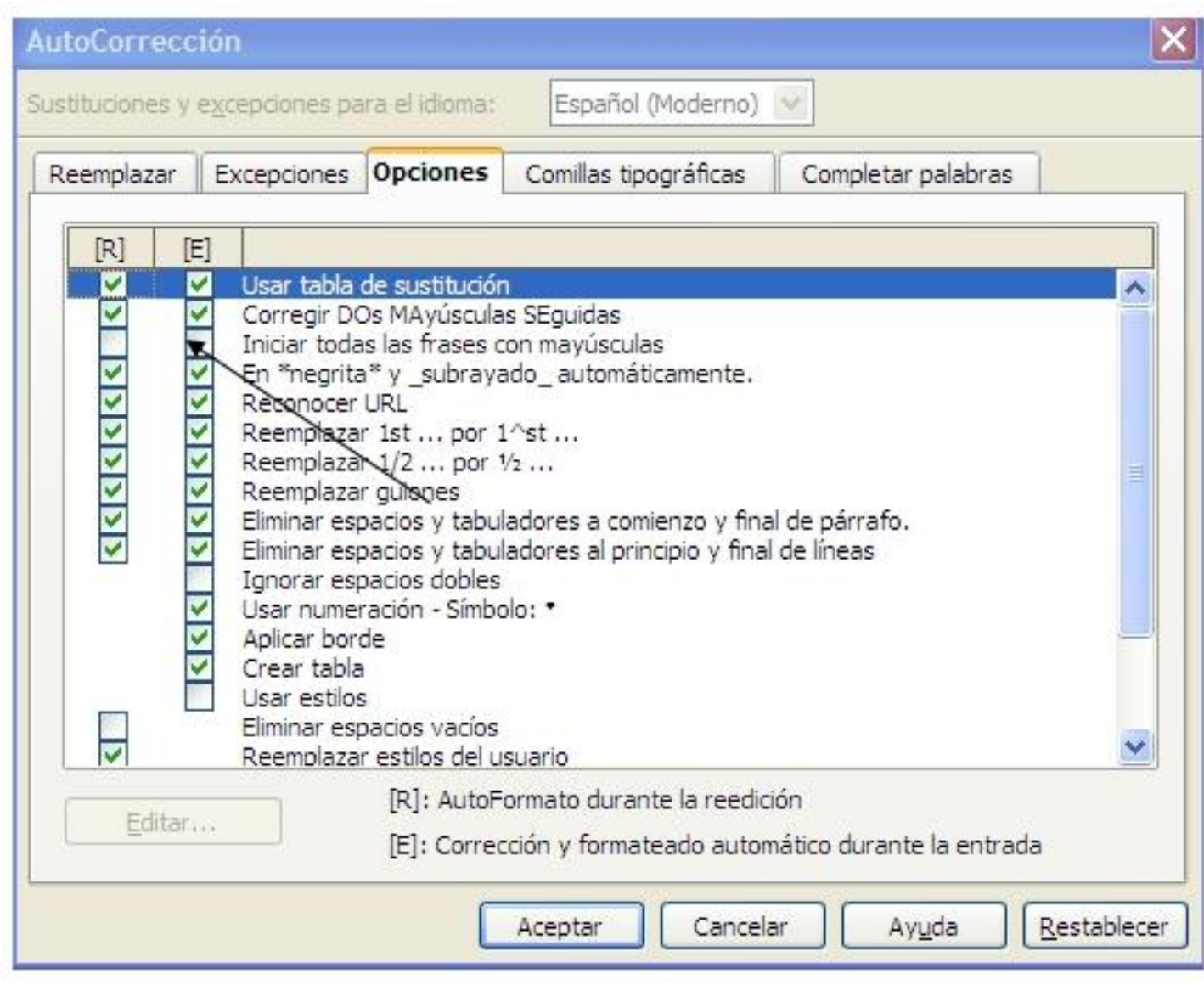